# **PLANNING YOUR STUDIES**

#### **SCI-A1010 Intro course for BSc Students**

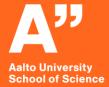

Emma Perilä SCI-A1010, Spring 2022

#### https://presemo.aalto.fi/scia1010

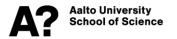

# **Topics for this lecture**

- 1. What is academic advising and how it contributes to planning your studies?
- 2. Choosing a minor
- 3. Planning your studies and creating a study plan

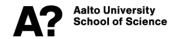

# **Timeline for the Spring**

#### SCI-A1010 Introduction Course for BSc Students

*Timeline 2021-2022* 

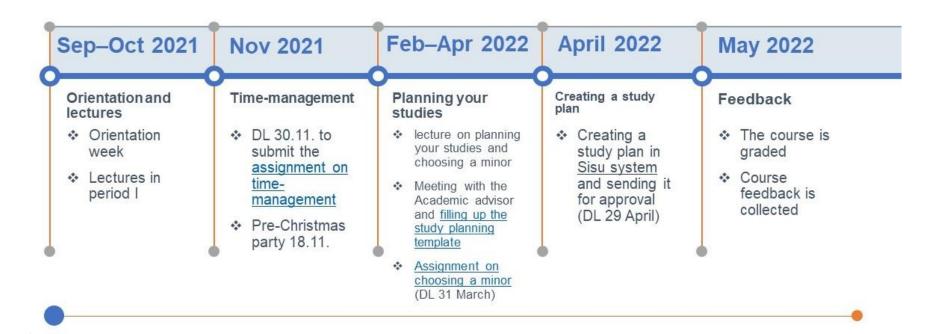

# Study planning in the first year of studies (and thereafter...)

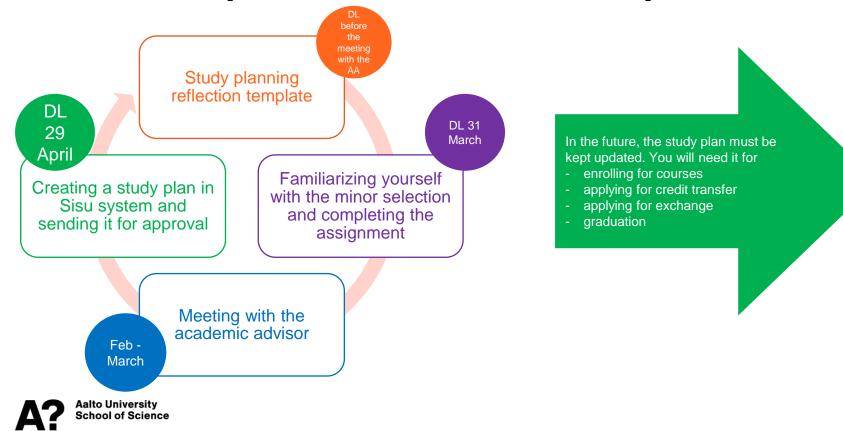

# **ACADEMIC ADVISING**

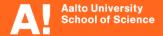

### What is academic advising?

An Academic Advisor is a teacher in students' own field of study who can support the student with study related issues by:

- giving general advice on studies at Aalto,
- offering support when making decisions on your studies
- discussing study and career plans,
- Sharing their own experience and expertise

Academic advising creates a link between students and staff so that:

- > students are recognized as an integral part of the academic community
- > we collect feedback about the programme.

AA is not a databank with the right answers, but more like a mentor/coach helping you finding the right answer.

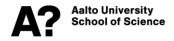

# Study planning reflection template

- The template for the exercise can be found in MyCourses
- In this exercise you will think about
  - your goals, interests and dreams
  - plan your studies in order to meet your goals
  - Reflect on your achievements and possible difficulties in studies

# $\rightarrow$ Fill the form before the meeting with the academic advisor and take it with you to the meeting

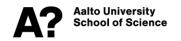

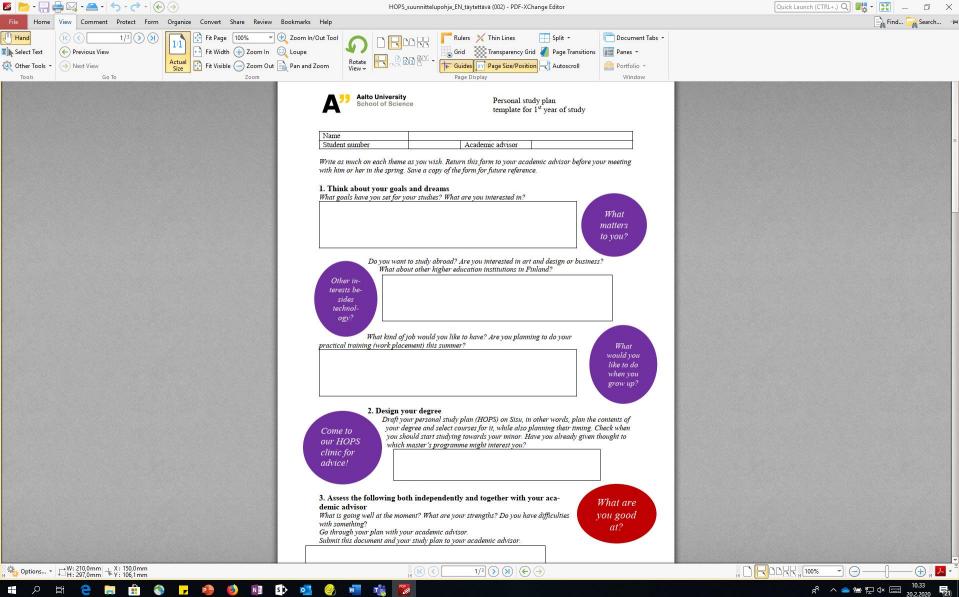

#### S D N 0 -

# MINOR

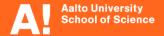

## What can I choose as a minor?

- A minor (20–25 cr) is a compulsory part of the BSc degree
- Minor subject can be chosen
  - 1. From Aalto University
  - 2. From another Finnish university through flexible study right (JOO)
  - 3. From a university abroad while attending exchange (International Studies minor)
- Minor cannot be from the field of the major
- cannot include overlapping courses
- Minor is approved in the personal study plan

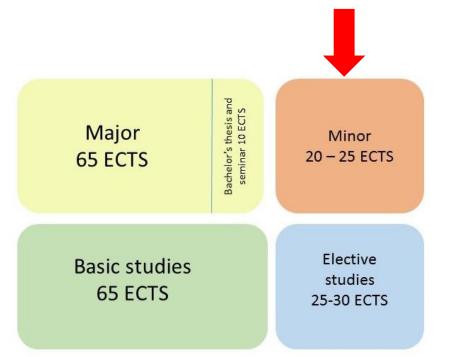

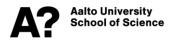

# What should I choose as a minor?

- Whatever you want to learn or study!
- Can support you major or be something totally different
- Might affect your possible choice of MSc programme
- Top three minors of Aalto Bsc tech students
  - 1. Mathematics/Statistics
  - 2. Computer Science
  - 3. Digital Systems and Design

#### → over 30 different minors chosen!

Talk to your peers, friends, parents, academic advisor...

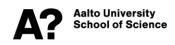

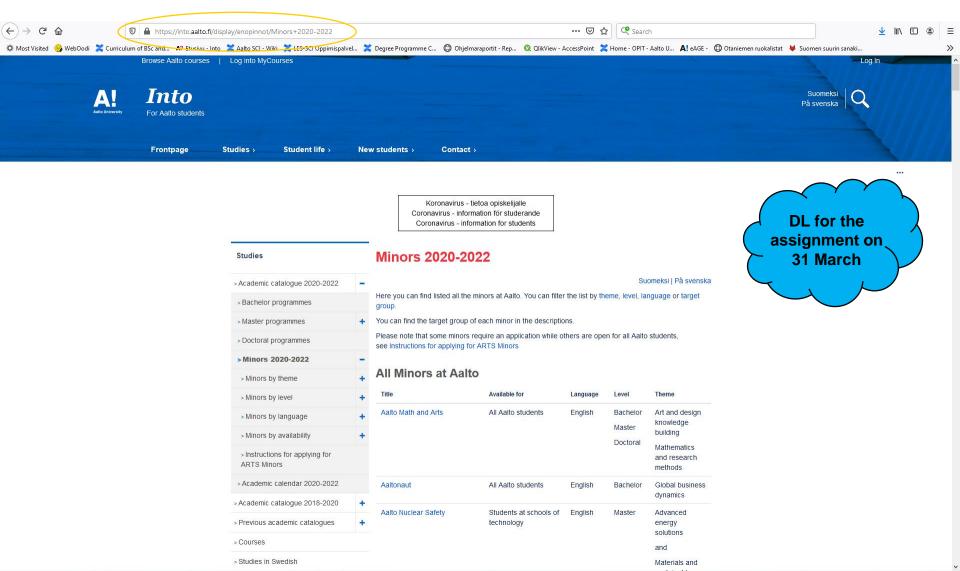

🖷 2 茸 💽 🕸 🛢 💼 🕥 💵 🔩 🐠 💻 🥹 🙆 📓 🤹

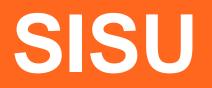

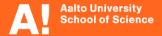

### Personal study plan

- In the personal study plan you draft the contents and timing for your BSc degree
- The plan will be created in Sisu sisu.aalto.fi
- Send the plan for approval by 29 April
- You will get a personal feedback of your plan
- You can change and update the plan at any time
- Send it for reapproval if you make bigger changes such as change a minor

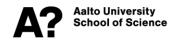

# How to create a study plan in Sisu?

- 1. Log in to Sisu: sisu.aalto.fi
- 2. Select the right study plan template (2021-2022)
- 3. Make the choices for optional and elective courses and minor
- 4. Send for approval the modules that require it: "Approval required" or "Selections against the rules"

Instructions:

http://sisuhelp.aalto.fi/

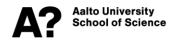

# **SISU guidelines**

- Remember to apply for approval for your language studies modules (both second national language and compulsory foreign language)
- You have to place minimum amount of courses to the right module before you can apply for approval. If you have questions about particular course(s), check prerequisites and priority groups before contacting LES.
- Check that you have <u>the right version of the course</u> before enrolling
- Use <u>free edit mode</u>, if you want to place courses outside the curriculum to your study plan

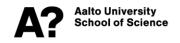

#### https://into.aalto.fi/display/enbsctech/Curriculum+2020-2022

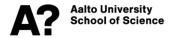

# **SUPPORT**

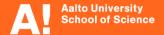

# Need help with the study plan?

- Take advantage of the AA meetings
- Help with practical issues or Sisu
  - Contact study advisors if you need help with the technical issues advisors-sci@aalto.fi
  - Book a personal meeting time with the coordinators
  - Email us at <u>bsc.tech@aalto.fi</u>
- → See all contact methods at <u>https://into.aalto.fi/display/enbsctech/Contact</u>

**Example:** 

What minor should I choose?  $\rightarrow$  AA

What minors are there to choose from?  $\rightarrow$  LES

How to use SISU?  $\rightarrow$  Study advisors

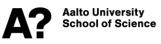

### How are you doing?

If you need help, feel lonely or are struggling with your studies – you do not have to manage on your own©

- Starting Point of Wellbeing <u>https://into.aalto.fi/display/enopisk/Starting+Point+of+Wellbeing</u>
- Study Skills <u>https://into.aalto.fi/display/enopisk/Stud</u> <u>y+skills</u>
- Contact us @ <u>bsc.tech@aalto.fi</u> if you don't know who to contact or where to find help!

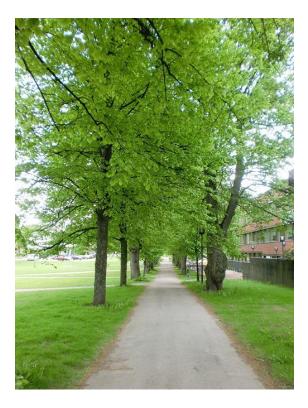

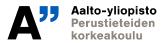

18.2.2022

# THANK YOU! QUESTIONS?

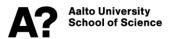